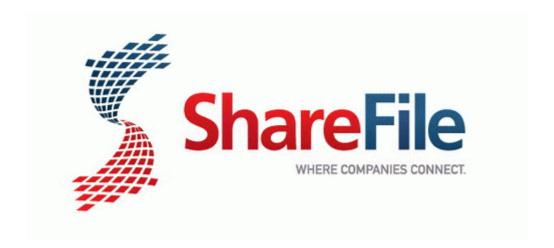

## Satlink ws 6918p user manual

Satlink ws 6918p user manual